# **FreeverbToo Crack Free [Win/Mac]**

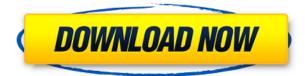

#### FreeverbToo Download PC/Windows

The project is still in the beta stage, however the feature set is already quite complete. This free VST plugin features an extensive set of basic audio processing utilities, making sound in creative applications much easier. The plugin supports a wide range of input and output plugin, with a new one being added daily. An in-depth manual is included with additional online help available. FreeverbToo Serial Key Features: FreeverbToo VST Plugin Features: The plugin supports a wide range of input and output plugins, with a new one being added daily. FreeverbToo can connect to other plugins, therefore all signals going into FreeverbToo are also used by them. FreeverbToo can connect to other plugins, therefore all signals going into FreeverbToo are also used by them. FreeverbToo can connect to other plugins, therefore all signals going into FreeverbToo are also used by them. FreeverbToo can connect to other plugins, therefore all signals going into FreeverbToo are also used by them. FreeverbToo can connect to other plugins, therefore all signals going into FreeverbToo are also used by them. FreeverbToo can connect to other plugins, therefore all signals going into FreeverbToo are also used by them. FreeverbToo can connect to other plugins, therefore all signals going into FreeverbToo are also used by them. FreeverbToo can connect to other plugins, therefore all signals going into FreeverbToo are also used by them. FreeverbToo can connect to other plugins, therefore all signals going into FreeverbToo are also used by them. FreeverbToo can connect to other plugins, therefore all signals going into FreeverbToo are also used by them. FreeverbToo can connect to other plugins, therefore all signals going into FreeverbToo are also used by them. FreeverbToo can connect to other plugins, therefore all signals going into FreeverbToo are also used by them. FreeverbToo can connect to other plugins, therefore all signals going into FreeverbToo are also used by them. FreeverbToo can connect to other plugins, therefore all signals going into FreeverbToo are also used by them. FreeverbToo can connect to other plugins, therefore all signals going into FreeverbToo are also used by them. FreeverbToo can connect to other plugins, therefore all signals going into FreeverbToo are also used by them

### FreeverbToo Crack Keygen For (LifeTime) [Latest-2022]

With a single click or keystroke, a variety of special effects can be applied for recording audio and other media. A couple of preset effects are available. The functions can be conveniently switched between preset and user effects on the fly. Furthermore, two main input parameters allow the user to adjust the input and output levels by keystroke. The input audio gating controls may also be adjusted individually or simultaneously. Channel and master effects are available for adjusting the output volume of the channel, as well as input gating. Additionally, the main parameters can be saved to a preset or user presets in a text file, so any special parameter set can be edited as desired. From the user point of view, the system allows convenient adjustment of the master and channel volume parameters on any available control device. Audio Recording Features: - Audio recording by pressing a single button or keystroke. - Adjust gating, volume levels and panning. - Adjust user and preset effects. - Save settings to presets. - Provides 2-channel input, and output levels. - Read input and output levels via keyboard. - Sound preview with visual feedback. - Import presets. - Custom presets can be saved and exported. - Works with any VST, DX or AU plugin. - Removable memory card for saving presets and data files. - Audio and video presets allow guick search. - Preview, edit and copy and paste audio presets. - Password protection. - Support for other formats (e.g. WAV, AIFF, Ogg). - Largest number of presets - over 30 effects. - Supports VST, AU, DX, and other formats. - Easy to use user manual. - High quality sound engine. Overview and Functionality: Keyboard handling is straightforward, with the use of only 5 keyboard keys. A single press of the Play button starts recording, while pressing the same button plays the previously recorded signal. A single press of the Record button stops recording, while the same button automatically starts recording the previous signal. A single press of the Save button saves the current preset. A similar press of the Save button, without pressing the Play button, creates a new preset. The Reorder button allows for quick reordering of presets. The Skip button allows you to quickly go through audio presets on your system. The Back button allows you to go back to a previous state. All available effects are available 2edc1e01e8

#### FreeverbToo Incl Product Key Free Download

Based on the sonic principle of overlapping, the essence of FreeverbToo, and Freeverb, is based on an algorithm that creates a new virtual environment with a customizable room for the initial recording in real time. There is no need to relive the recording with edits in a virtual environment, because all FreeverbToo provides is the opportunity to create a new virtual environment where the recording can be processed in an additional preset set. For this, the original recording is analyzed to determine the size of the room. Based on this, the surrounding environment is simulated using a fixed set of frequencies that produce a perceptible sound to humans, with an air ratio that resembles the characteristic of the room of the recording. With this virtual environment, the original signal can then be processed through the FreeverbToo presets in real time. With the additional presets, the signal can be processed in a different way, enabling the creation of new sounds. FreeverbToo can be applied to any sound source, stereo or mono, from any instrument or a combination thereof. Using the FreeverbToo presets, a new virtual environment is created in real time, with parameters that can be adjusted as required. To apply the effect, simply select the input, output or both in a virtual environment created by FreeverbToo. Key features: FreeverbToo allows sound processing of mono and stereo sound in real time. The recorded sound is analyzed and a virtual environment is created. After the virtual environment is created, the settings can be changed in real time. FreeverbToo can be used to create an additional virtual environment. Using the additional presets, the sound can be processed differently in real time. Press Release: FreeverbToo, the plugin that creates a virtual environment in real time, is compatible with VST3 plugin versions with USB connection. Sound processing with a virtual environment is easy and intuitive. FreeverbToo supports any input, such as a mixer, audio input, aux input, CD player, USB device, Bluetooth, line input, or even a microphone. The world of virtual processing is fully compatible with a real mixing environment, providing a great many features, and plenty of creative opportunities. By applying the virtual environment, the sound is processed in real time. The sound can be adjusted in a real time scenario, as well as in the additional virtual environment. With a virtual environment, sound can be processed with presets in real time. With the additional presets, the sound can be processed

https://techplanet.today/post/download-repack-apk-studio-version-1002-12 https://joyme.io/perfvidizu https://techplanet.today/post/spy-monitor-screen-recorder-41-keygen-20-exclusive https://tealfeed.com/full-autocad-map-3d-2015-crack-hyv5j https://techplanet.today/post/sherlock-s03e00-special-many-happy-returns-1080p-x264-web-dl-c7b-ve rified https://techplanet.today/post/hum-dil-de-chuke-sanam-movie-better-download-720p-movies

What's New in the?

## **System Requirements:**

Windows 7/Vista/XP/2000 (32-bit) 1 GHz Processor 2 GB RAM VGA 1280x1024 resolution DirectX® 512 MB RAM Recommended 1 GB RAM 1024 MB RAM Rendering Engine Windows Vista 2008 R2 6.0 Minimum OSR2 3.0: Minimum OS

http://steamworksedmonton.com/tcpiq-dictionary-crack-april-2022/ https://theoceanviewguy.com/fantastic-space-universe-screeensaver-crack-free-download-win-mac/ http://www.studiofratini.com/typing-instructor-for-kids-crack-download-macwin-2022-new/ https://www.glasspro.pl/2022/12/12/mdt-console-integration-fix-crack-with-serial-key/ https://ishipslu.com/wp-content/uploads/2022/12/VSO\_Downloader\_Crack\_2022.pdf https://remcdbcrb.org/wp-content/uploads/2022/12/cheikail.pdf https://ikonek.ca/effectopedia-1-06-crack-patch-with-serial-key-for-pc-latest/ https://visiterlareunion.fr/wp-content/uploads/2022/12/Video-To-IPad-Converter-Free-Activation-Cod e-With-Keygen-X64.pdf https://vegrecipes4u.com/wp-content/uploads/2022/12/friiani.pdf https://mentalfinesse.com/wp-content/uploads/2022/12/wilann.pdf